## **Chapter 1: Setting Up Your Development Environment**

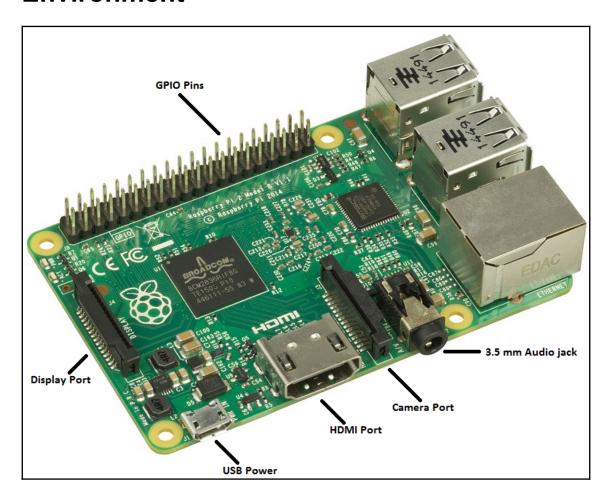

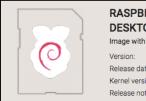

### RASPBIAN STRETCH WITH DESKTOP

Image with desktop based on Debian Stretch

 Version:
 April 2018

 Release date:
 2018-04-18

 Kernel version:
 4.14

 Release notes:
 Link

Download Torrent Download ZIP

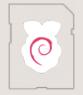

#### **RASPBIAN STRETCH LITE**

Minimal image based on Debian Stretch

Version: April 2018
Release date: 2018-04-18
Kernel version: 4.14

Release notes: Link

Download Torrent Download ZIP

SHA-256: 5a0747b2bfb8c8664192831b7dc5b22847718a1cb77639a1f3db368

64df5d1b6

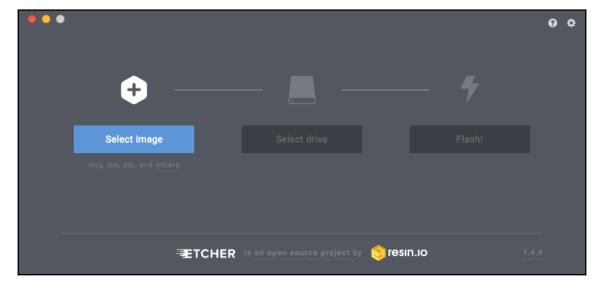

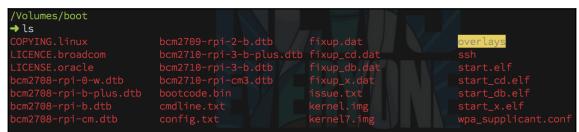

```
ECDSA key fingerprint is SHA256:/SVFAnCYjqbNacZwuALCgTUYf+oZXsGEpSj5oHRNiZQ.
Are you sure you want to continue connecting (yes/no)? yes
Warning: Permanently added 'raspberrypi.local,2600:1700:211:3920:6b7a:ca9e:9c9e:1cee' (ECDSA) to the list of k
pi@raspberrypi.local's password:
pi@raspberrypi.local's password:
Linux raspberrypi 4.14.34-v7+ #1110 SMP Mon Apr 16 15:18:51 BST 2018 armv7l
The programs included with the Debian GNU/Linux system are free software;
the exact distribution terms for each program are described in the
individual files in /usr/share/doc/*/copyright.
Debian GNU/Linux comes with ABSOLUTELY NO WARRANTY, to the extent
permitted by applicable law.
SSH is enabled and the default password for the 'pi' user has not been changed.
This is a security risk - please login as the 'pi' user and type 'passwd' to set a new password.
pi@raspberrypi:~ $ __
pi@raspberrypi:~ $ ifconfig
eth0: flags=4099<UP, BROADCAST, MULTICAST> mtu 1500
         ether b8:27:eb:5a:56:f8 txqueuelen 1000 (Ethernet)
         RX packets 0 bytes 0 (0.0 B)
         RX errors 0 dropped 0 overruns 0 frame 0
         TX packets 0 bytes 0 (0.0 B)
         TX errors 0 dropped 0 overruns 0 carrier 0 collisions 0
lo: flags=73<UP,LOOPBACK,RUNNING> mtu 65536
         inet 127.0.0.1 netmask 255.0.0.0
         inet6 ::1 prefixlen 128 scopeid 0x10<host>
         loop txqueuelen 1000 (Local Loopback)
         RX packets 0 bytes 0 (0.0 B)
         RX errors 0 dropped 0 overruns 0 frame 0
         TX packets 0 bytes 0 (0.0 B)
         TX errors 0 dropped 0 overruns 0 carrier 0 collisions 0
wlan0: flags=4163<UP, BROADCAST, RUNNING, MULTICAST> mtu 1500
         inet 192.168.1.106 netmask 255.255.255.0 broadcast 192.168.1.255
```

The authenticity of host 'raspberrypi.local (2600:1700:211:3920:6b7a:ca9e:9c9e:1cee)' can't be established.

→ ssh pi@raspberrypi.local

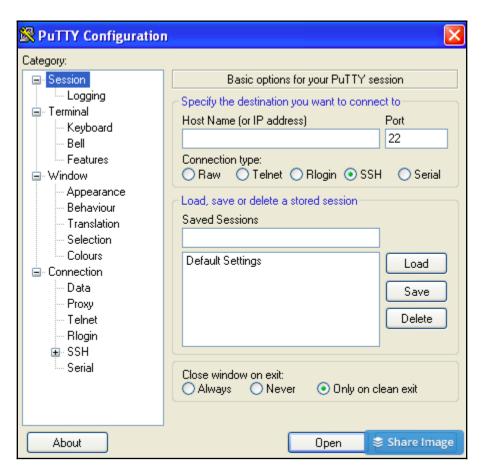

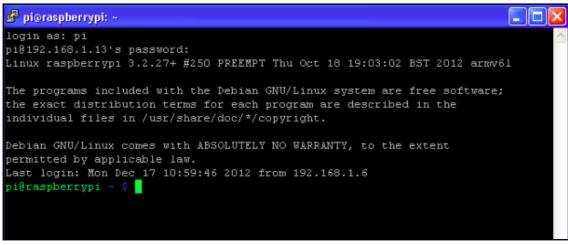

```
pi@raspberrypi:~ $ passwd
Changing password for pi.
(current) UNIX password:
Enter new UNIX password:
Retype new UNIX password:
passwd: password updated successfully
pi@raspberrypi:~ $ __
```

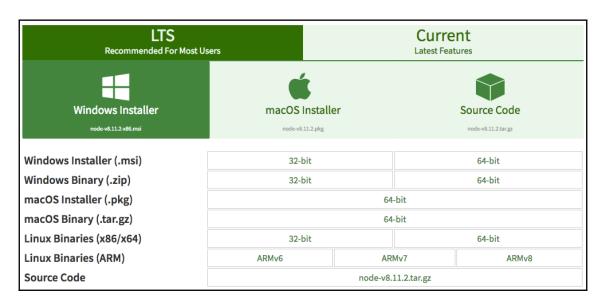

```
pi@raspberrypi:~/node-v8.11.2-linux-armv7l $ sudo mv ./lib/* /usr/local/lib
pi@raspberrypi:~/node-v8.11.2-linux-armv7l $ sudo mv ./share/* /usr/local/share
pi@raspberrypi:~/node-v8.11.2-linux-armv7l $ node -v
v8.11.2
pi@raspberrypi:~/node-v8.11.2-linux-armv7l $ npm -v
5.6.0
```

### **Chapter 2: Creating Your First Johnny-Five Project**

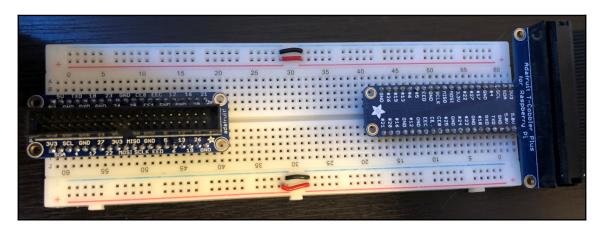

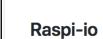

**■ README.md** 

gitter join chat

Raspi-io is a Firmata API compatible library for Raspbian running on the Raspberry Pi that can be used as an I/O plugin with Johnny-Five. The API docs for this module can be found on the Johnny-Five Wiki, except for the constructor which is documented below. Raspi IO supports all models of the Raspberry Pi, except for the Model A.

If you have a bug report, feature request, or wish to contribute code, please be sure to check out the Contributing Guide.

#### **System Requirements**

- Raspberry Pi Model B Rev 1 or newer (sorry Model A users)
- · Raspbian Jessie or newer

| 3.3V      | 1  | 2  | 5V         |
|-----------|----|----|------------|
| I2CO SDA  | 3  | 4  | DNC        |
| I2CO SCL  | 5  | 6  | GROUND     |
| GPI04     | 7  | 8  | UART TXD   |
| DNC       | 9  | 10 | UART RXD   |
| GPIO 17   | 11 | 12 | GPIO 18    |
| GPIO 21   | 13 | 14 | DNC        |
| GPIO 22   | 15 | 16 | GPIO 23    |
| DNC       | 17 | 18 | GPIO 24    |
| SP10 MOSI | 19 | 20 | DNC        |
| SP10 MISO | 21 | 22 | GPIO 25    |
| SP10 SCLK | 23 | 24 | SP10 CEO N |
| DNC       | 25 | 26 | SP10 CE1 N |

#### Model A+/B+/Raspberry Pi 2/Raspberry Pi 3/Raspberry Pi Zero

#### P1 Header

| Physical<br>Pin | Wiring<br>Pi Pin | Peripherals       | ı  | Peripherals       | Wiring<br>Pi Pin | Physical<br>Pin |
|-----------------|------------------|-------------------|----|-------------------|------------------|-----------------|
| P1-1            |                  | 3.3V              | 1  | 5V                |                  | P1-2            |
| P1-3            |                  | SDA0              | 1  | 5V                |                  | P1-4            |
| P1-5            |                  | SCL0              | 1  | GND               |                  | P1-6            |
| P1-7            | 7                | GPIO4             | 1  | GPIO14/TXD0       | 15               | P1-8            |
| P1-9            |                  | GND               | 1  | GPIO15/RXD0       | 16               | P1-10           |
| P1-11           | 0                | GPIO17            | 1  | GPIO18/PWM0       | 1                | P1-12           |
| P1-13           | 2                | GPIO27            | 1  | GND               |                  | P1-14           |
| P1-15           | 3                | GPIO22            | 1  | GPIO23            | 4                | P1-16           |
| P1-17           |                  | 3.3V              | 1  | GPIO24            | 5                | P1-18           |
| P1-19           | 12               | GPIO10/MOSI0      | 1  | GND               |                  | P1-20           |
| P1-21           | 13               | GPIO9/MISO0       | 1  | GPIO25            | 6                | P1-22           |
| P1-23           | 14               | GPIO11/SCLK0      | 1  | GPIO8/CE0         | 10               | P1-24           |
| P1-25           |                  | GND               | 1  | GPIO7/CE1         | 11               | P1-26           |
| P1-27           |                  | Do Not Connect    | 1  | Do Not<br>Connect |                  | P1-28           |
| P1-29           | 21               | GPIO5             | 1  | GND               |                  | P1-30           |
| P1-31           | 22               | GPIO6             | -1 | GPIO12/PWM0       | 26               | P1-32           |
| P1-33           | 23               | GPIO13/PWM1       | 1  | GND               |                  | P1-34           |
| P1-35           | 24               | GPIO19/MISO1/PWM1 | 1  | GPIO16            | 27               | P1-36           |
| P1-37           | 25               | GPIO26            | 1  | GPIO20/MOSI1      | 28               | P1-38           |
| P1-39           |                  | GND               | 1  | GPIO21/SCLK1      | 29               | P1-40           |

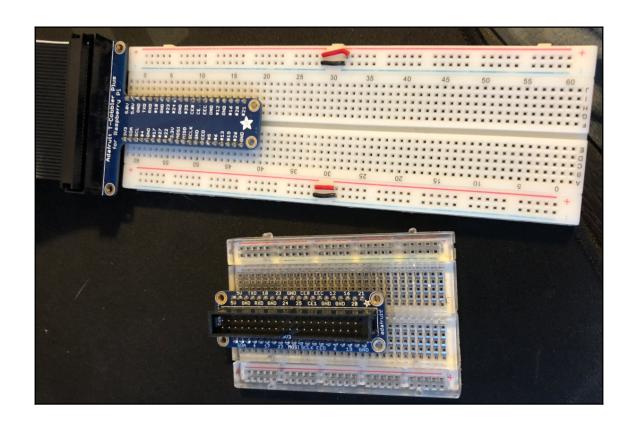

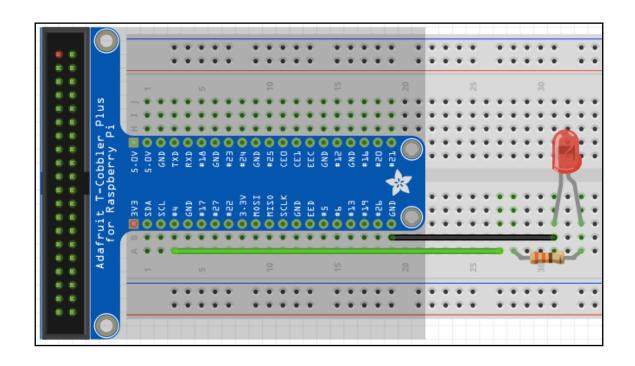

## **Chapter 3: Building Interactive Projects with RGB LED**

| Led.Digits |
|------------|
| Led.Matrix |
| Led.RGB    |
| Leds       |
| Light      |

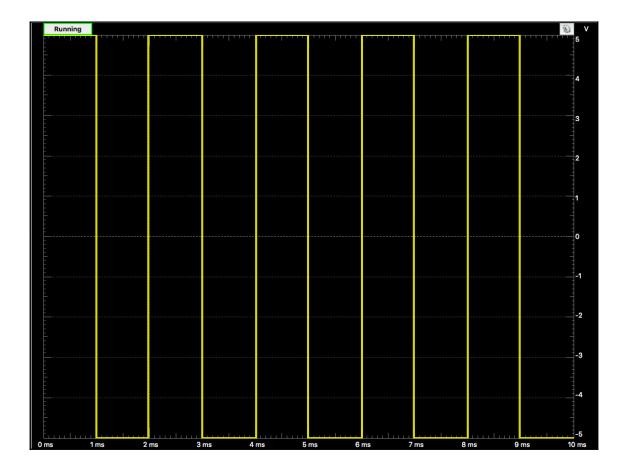

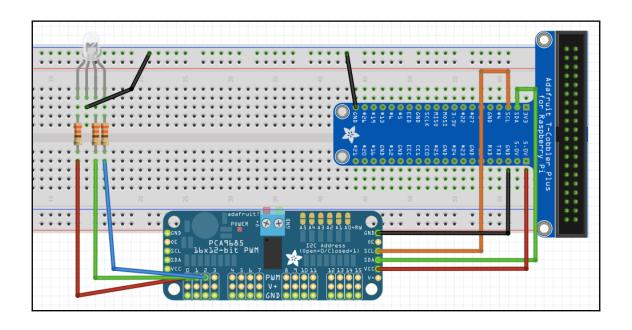

**Chapter 4: Bringing in Input with Buttons** 

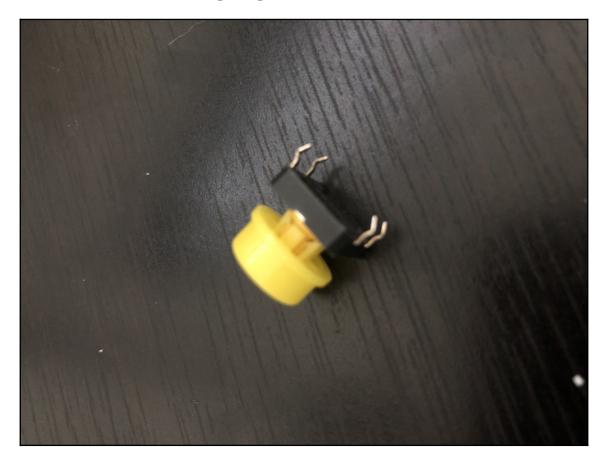

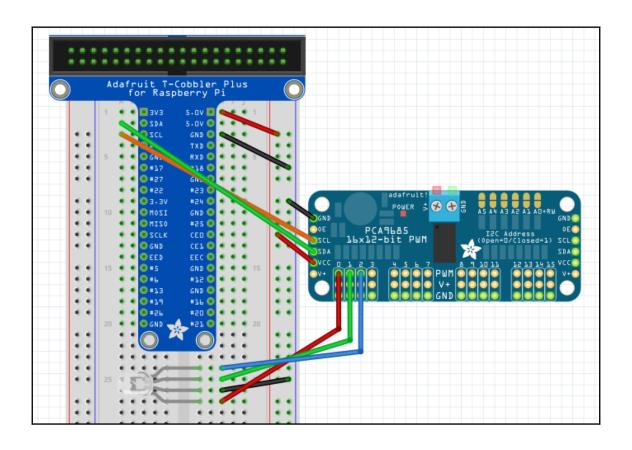

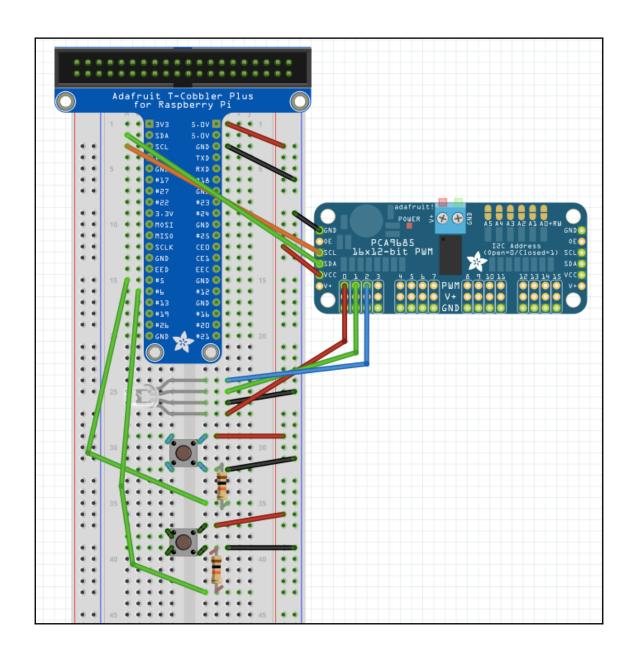

### **Chapter 5: Using a Light Sensor to Create a Night-Light**

### Supported Light sensors:

- Photoreistors
  - Sparkfun
    - Mini Photocell
- TSL2561
  - Adafruit
  - Sparkfun
- EV3 Color & Light Sensor
  - Lego
- NXT Color Sensor
  - Lego

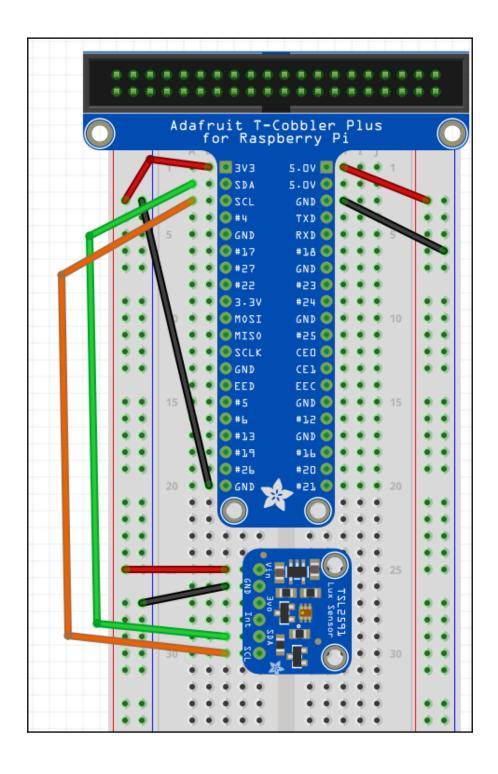

#### Shape

| Property<br>Name | Description                                                                                         |     |
|------------------|----------------------------------------------------------------------------------------------------|-----|
| id               | A user definable id value. Defaults to a generated uid                                              |     |
| pin              | The pin address that the Sensor is attached to                                                      | No  |
| threshold        | The change threshold (+/- value). Defaults to 1                                                     | No  |
| boolean          | ADC value scaled to a boolean.                                                                      | Yes |
| raw              | ADC value (0-1023).                                                                                 | Yes |
| analog           | ADC reading scaled to 8 bit values (0-255).                                                         | Yes |
| constrained      | ADC reading constrained to 8 bit values (0-255).                                                    | Yes |
| value            | ADC reading, scaled.                                                                                | Yes |
| freq             | The rate in milliseconds to emit the data event. Disables the event if set to null. (>= $v0.9.12$ ) | No  |

```
Code/misc/barcli-ex is ♥ v1.0.0 via • v10.5.0
→ node index.js
Light Sensor: 254
Light Sensor: 200
Light Sensor: 7
Light Sensor: 88
Light Sensor: 81
Light Sensor: 80
Light Sensor: 10
Light Sensor: 78
Light Sensor: 195
Light Sensor: 162
Light Sensor: 254
Light Sensor: 151
Light Sensor: 127
Light Sensor: 132
Light Sensor: 175
Light Sensor: 233
```

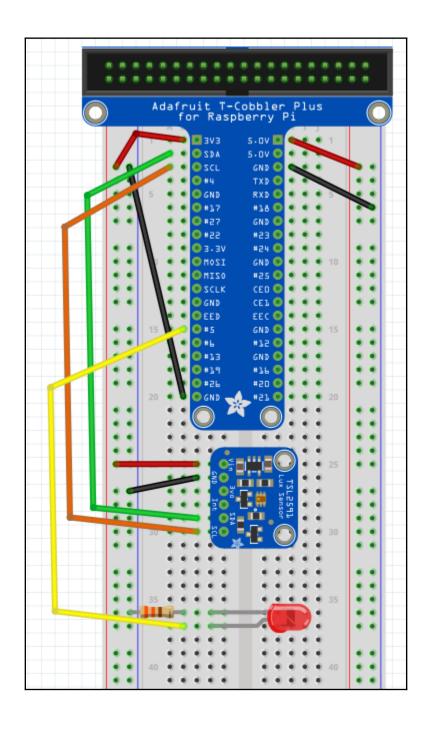

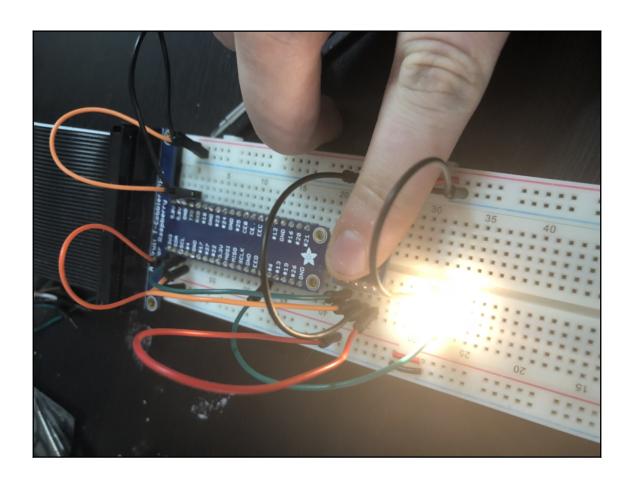

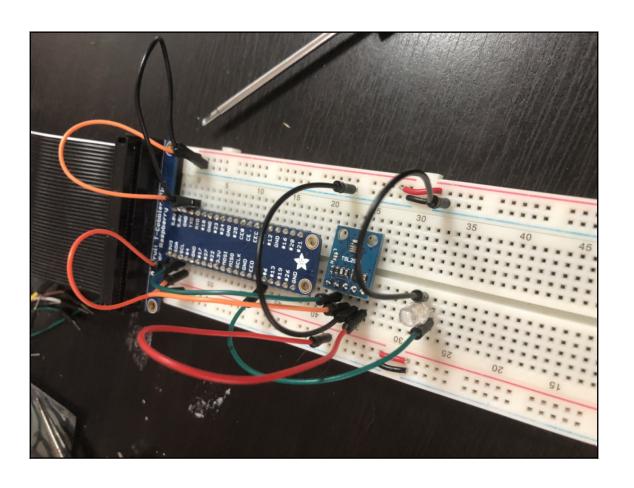

# **Chapter 6: Using Motors to Move Your Project**

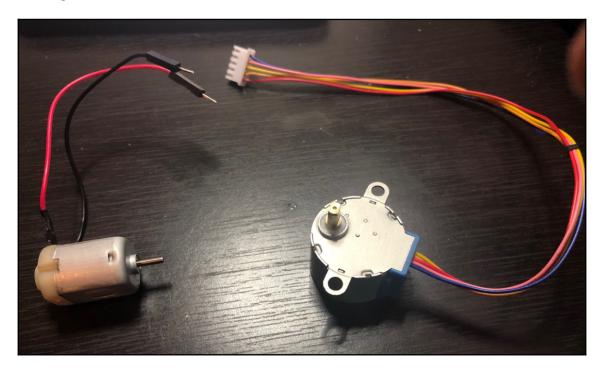

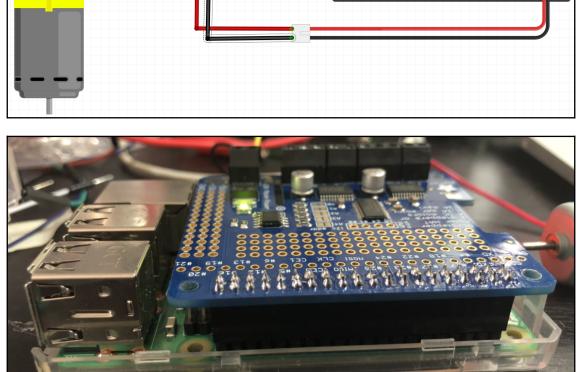

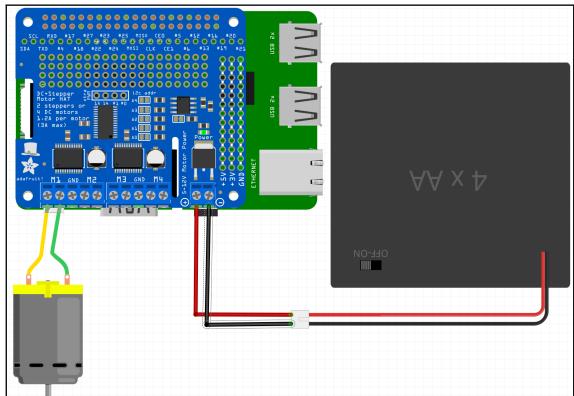

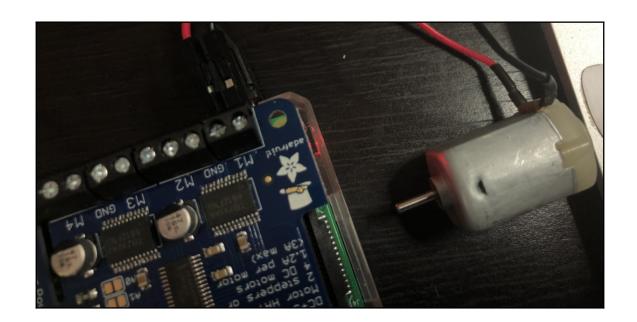

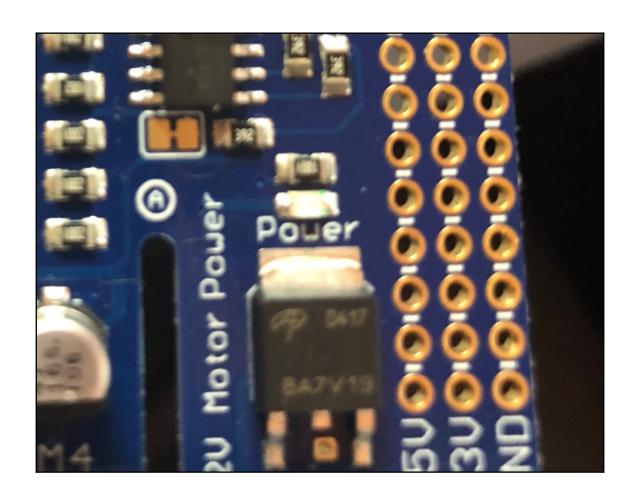

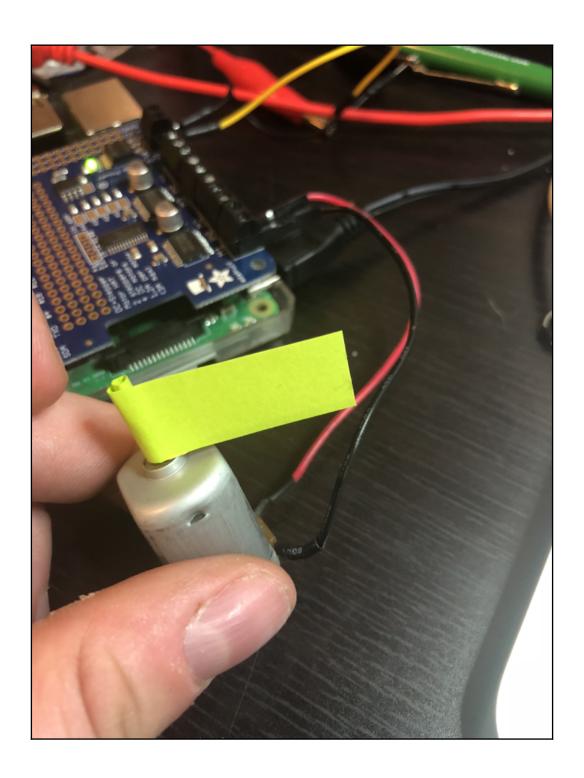

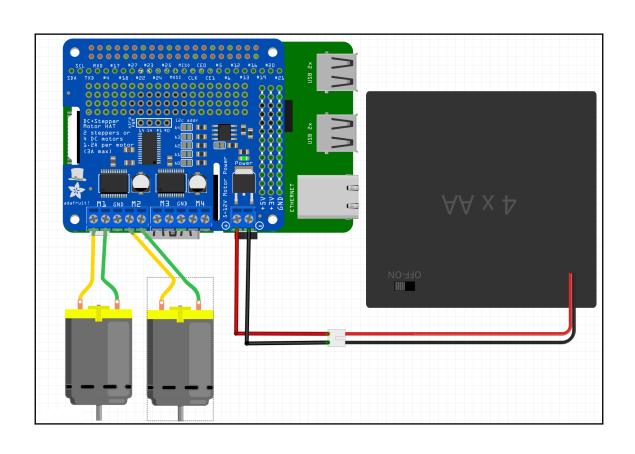

## **Chapter 7: Using Servos for Measured Movement**

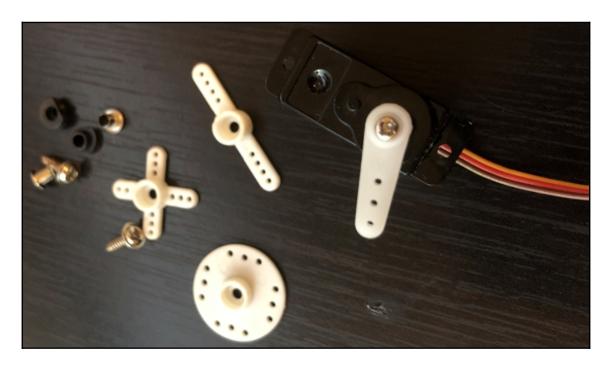

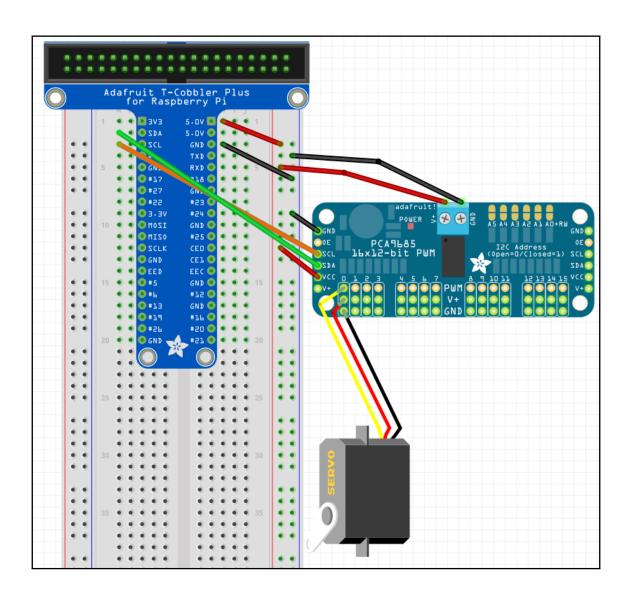

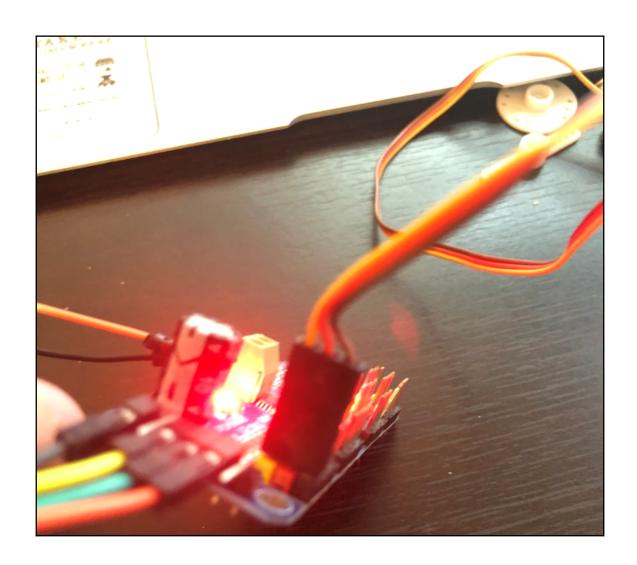

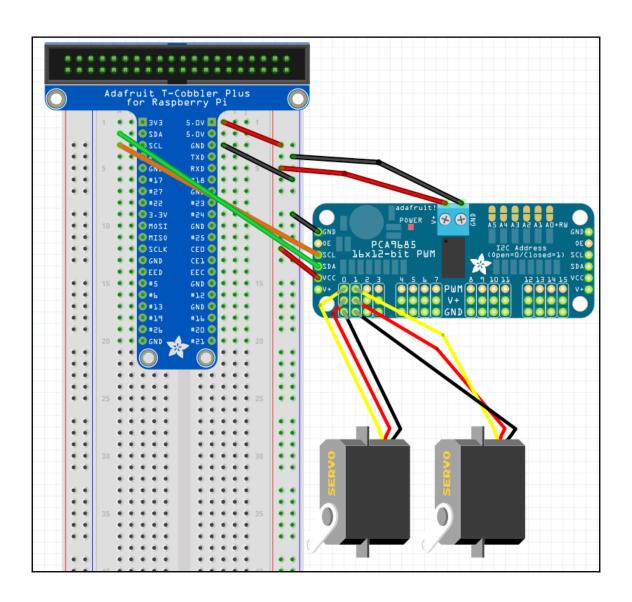

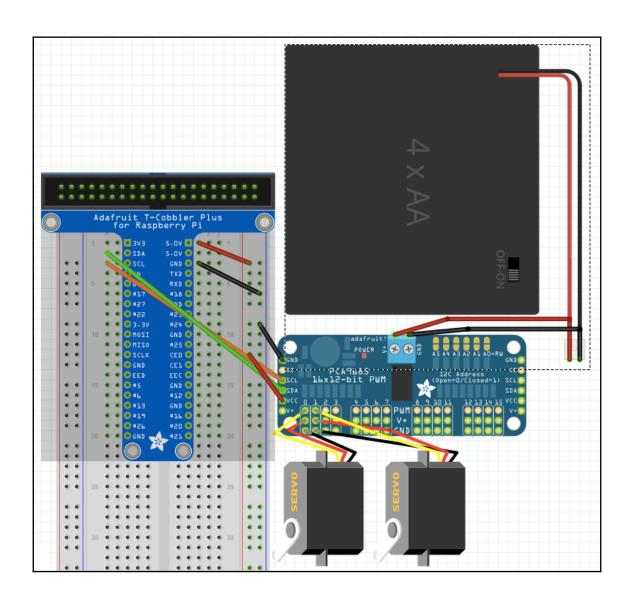

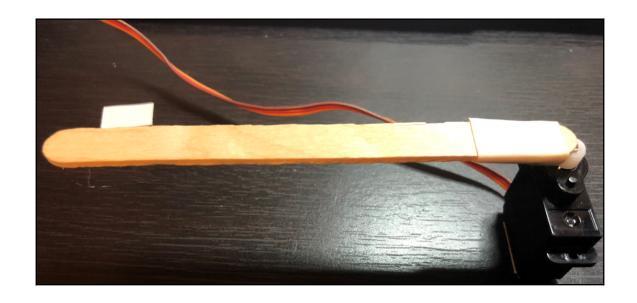

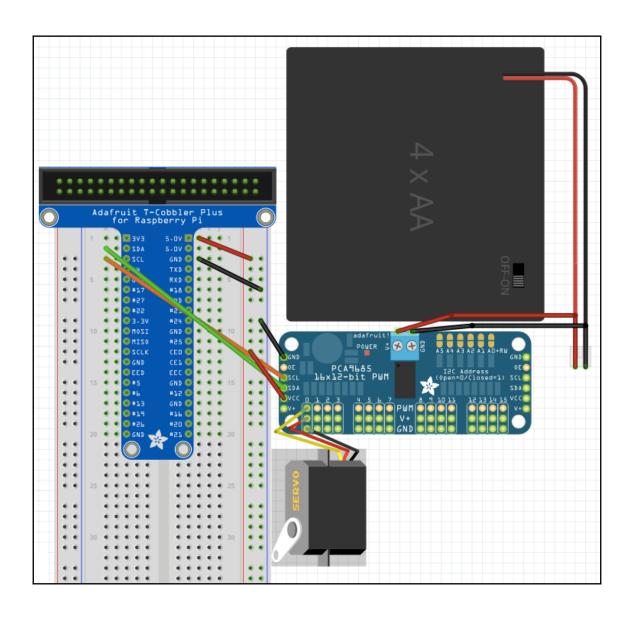

## **Chapter 8: The Animation Library**

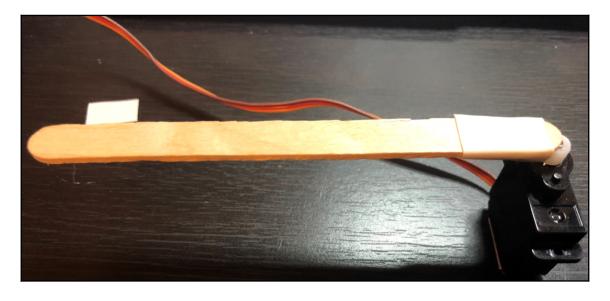

### **Chapter 9: Getting the Information You Need**

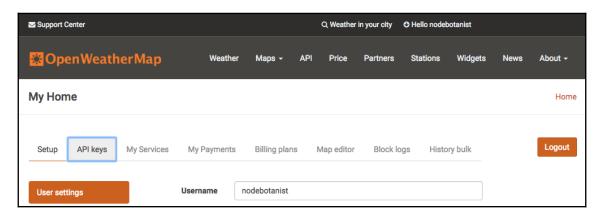

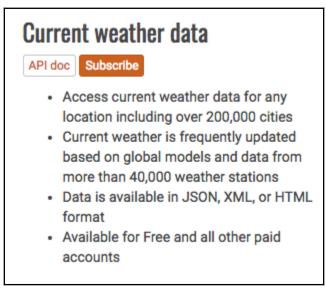

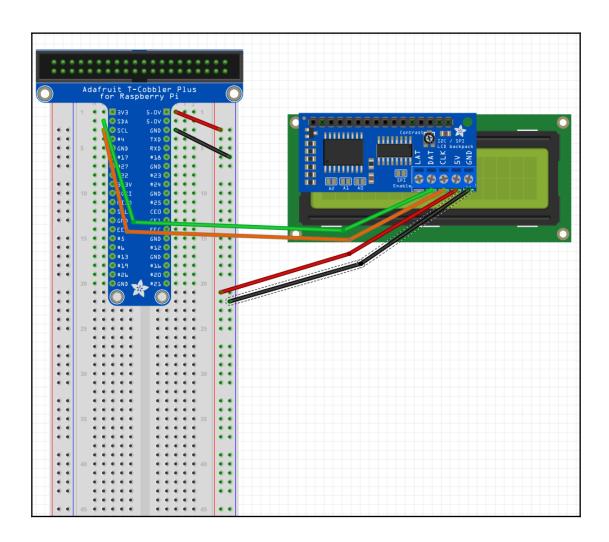

```
Is johnny-five.io down?

Who is hosting johnny-five.io?

Scan johnny-five.io for malware?

Is johnny-five.io down?
```

It's just you. johnny-five.io is up.

# **Chapter 10: Using MQTT to Talk to Things on the Internet**

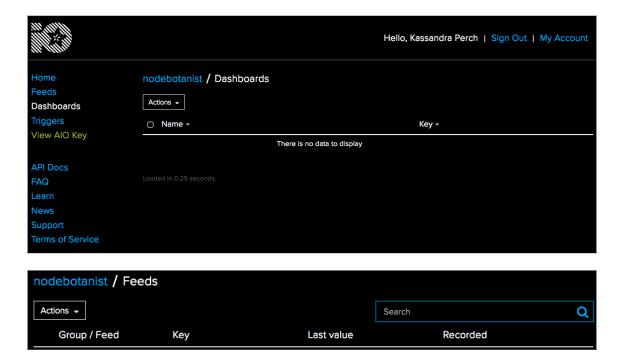

|                        |                           |            | No Default License                                                                         |
|------------------------|---------------------------|------------|--------------------------------------------------------------------------------------------|
|                        | There is no data to disp  | lay        | © License                                                                                  |
| □ VALUE →              | CREATED -                 | LOCATION - | data to it.                                                                                |
| Actions 🕶              |                           |            | Disabling a feed will remove it<br>from your feed count and<br>prevent you from adding new |
|                        |                           |            | ⊘ Disable Feed ❖                                                                           |
|                        |                           |            | You have no notifications active for this feed.                                            |
|                        |                           |            | ▲ Notifications ❖                                                                          |
|                        |                           |            | No data is recorded.                                                                       |
|                        |                           |            | Feed history is <b>ON</b> .                                                                |
|                        | There is no data to dis   | play       | ூ Feed History ❖                                                                           |
|                        | There is no data to di    | enlav      | Not shared yet                                                                             |
|                        |                           |            | Sharing •                                                                                  |
|                        |                           |            |                                                                                            |
|                        |                           |            | Only you can see it.                                                                       |
|                        |                           |            | Privacy  This feed is: private.                                                            |
|                        |                           |            | 0.000                                                                                      |
|                        |                           |            | description, and tags.                                                                     |
| , ,                    | ,,                        |            | Manage feed name, key,                                                                     |
| nodebotanist / Feeds / | Hands-on-robotics-with-js |            | • Feed Information •                                                                       |

| Actions 🕶            |                                               |            |
|----------------------|-----------------------------------------------|------------|
| □ VALUE →            | CREATED -                                     | LOCATION - |
| ☐ Hello from the Pi! | <b>a few seconds ago</b> 2018-08-18 2:42:51 p |            |

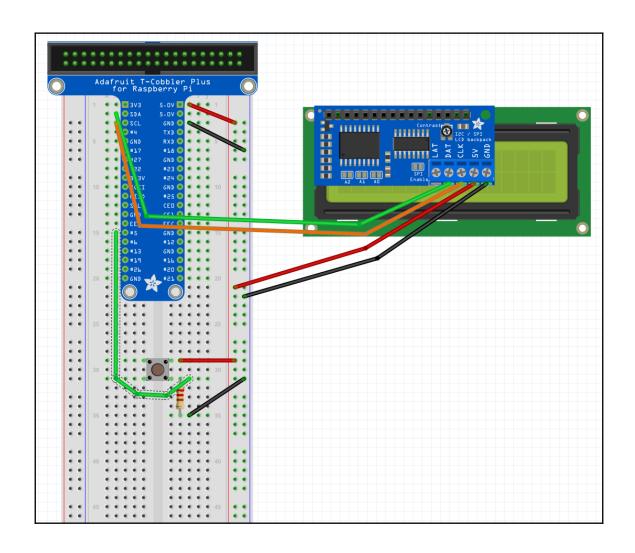

| Actions 🕶              |                                     |            |
|------------------------|-------------------------------------|------------|
| □ VALUE →              | CREATED -                           | LOCATION - |
| ☐ Hello from Adafruit! | a few seconds ago 2018-08-18 4:06:5 | 66         |
| ☐ Button pressed!      | a few seconds ago 2018-08-18 4:06:3 |            |
| ☐ Button pressed!      | a few seconds ago 2018-08-18 4:06:3 |            |
| ☐ Button pressed!      | a few seconds ago 2018-08-18 4:06:3 |            |
| ☐ Hello from the Pi!   | a few seconds ago 2018-08-18 4:06:2 |            |

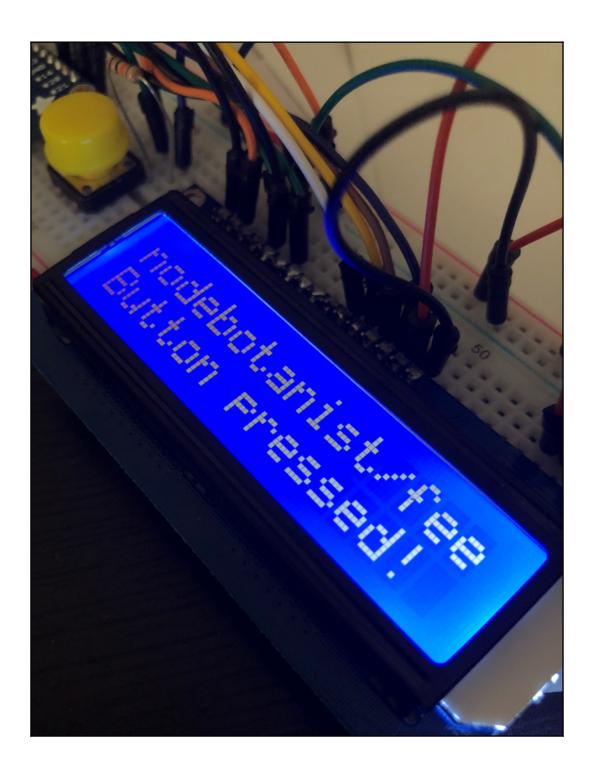

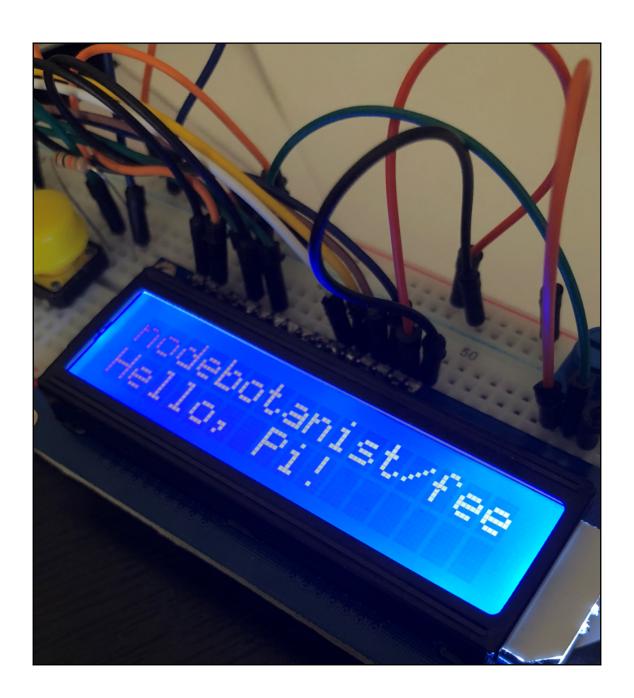

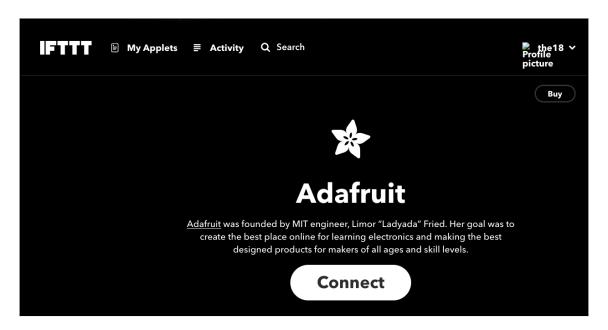

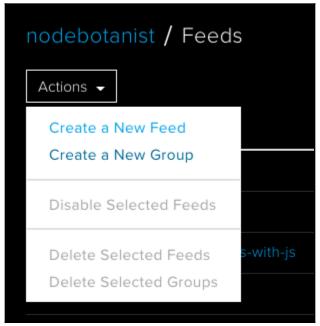

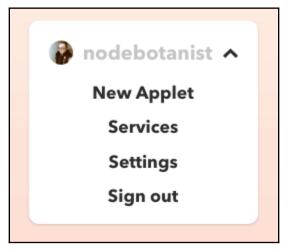

# **New Applet**

# if this then that

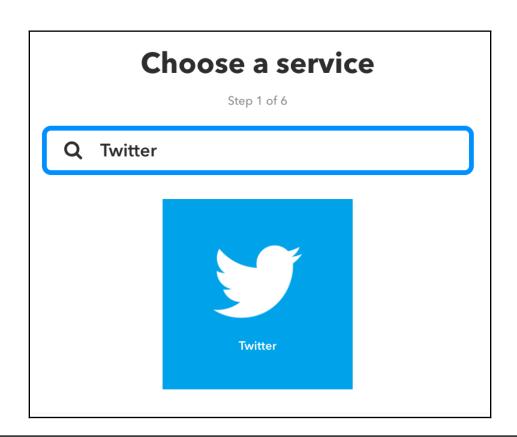

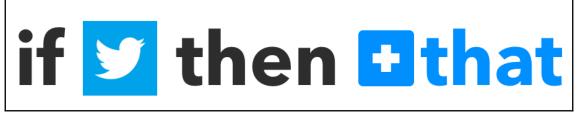

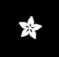

# **Complete action fields**

Step 5 of 6

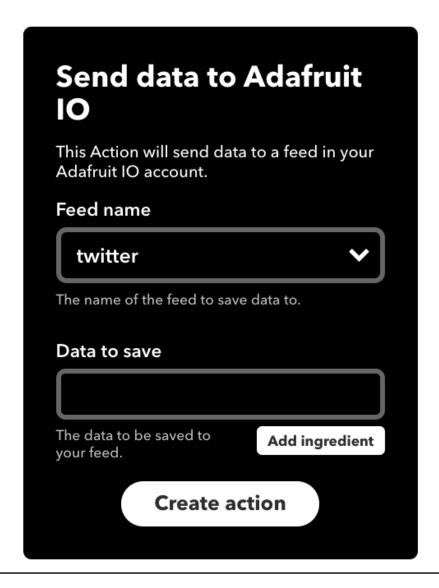

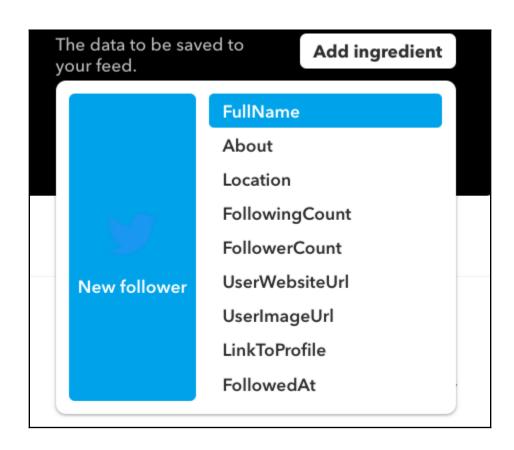

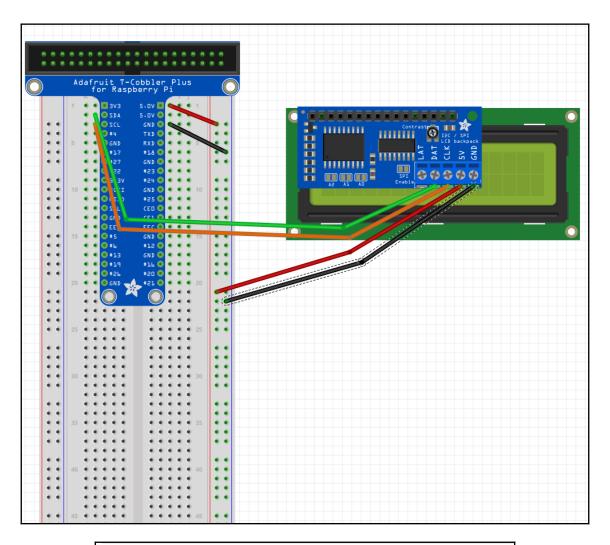

MQTT nodebotanist/feeds/social-media-bot.twitter
by
Key

## Chapter 11: Building a NodeBots Swarm

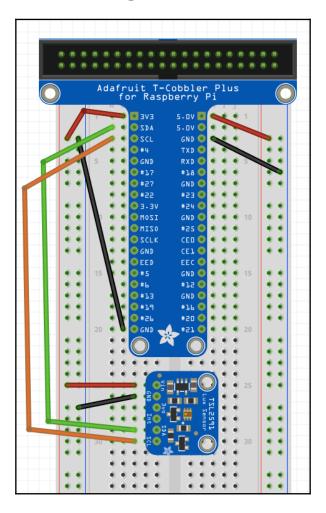

Johnny-Five has been tested with a variety of Arduino-compatible Boards. For non-Arduino based projects, platform-specific IO Plugins are available. IO Plugins allow Johnny-Five code to communicate with any hardware in whatever language that platform speaks!

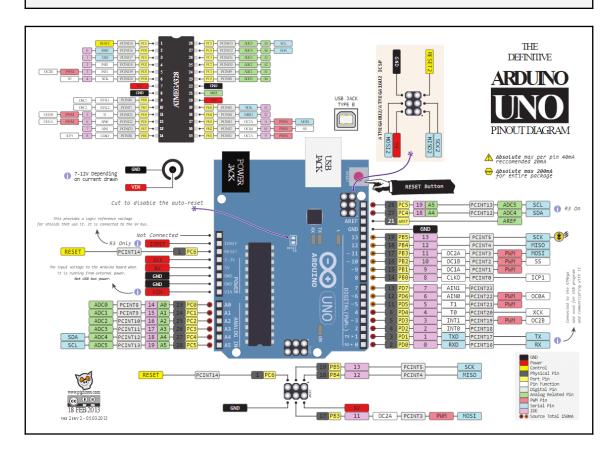

### Arduino Uno

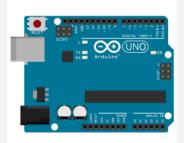

#### Environment

- Firmware/Runtime: StandardFirmataPlus (additional instructions)
- The JavaScript program is executed on a host machine that runs Node.js.
   The program transmits basic IO instructions to the board via usb serial, which acts as a thin client. Requires tethering.

### Platform Specific

- Supports the PING\_READ extension, when used with PingFirmata.
- Supports the STEPPER\_\* extensions when used with AdvancedFirmata or ConfigurableFirmata.

| Analog Read   | yes |
|---------------|-----|
| Digital Read  | yes |
| Digital Write | yes |
| PWM           | yes |
| Servo         | yes |
| I2C           | yes |
| One Wire      | yes |
| Stepper       | yes |
| Serial/UART   | yes |
| DAC           | no  |
| Ping          | yes |

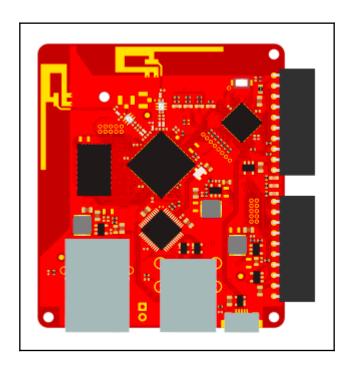

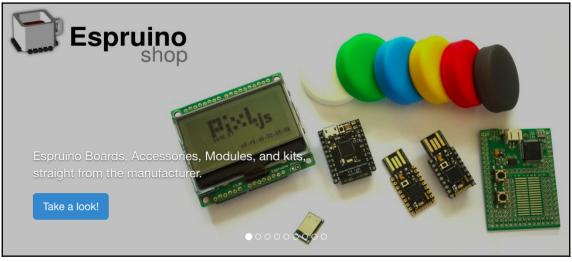

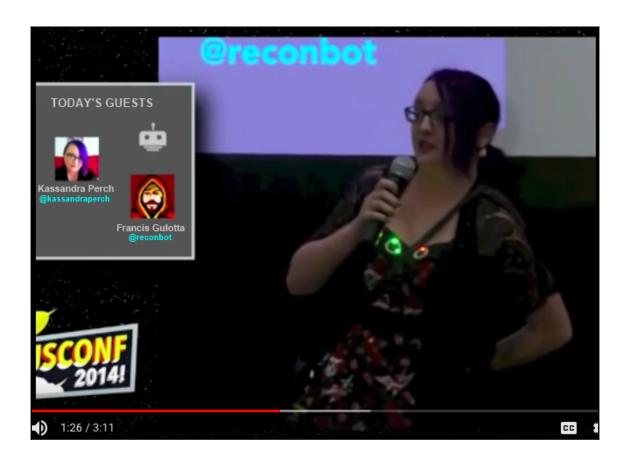

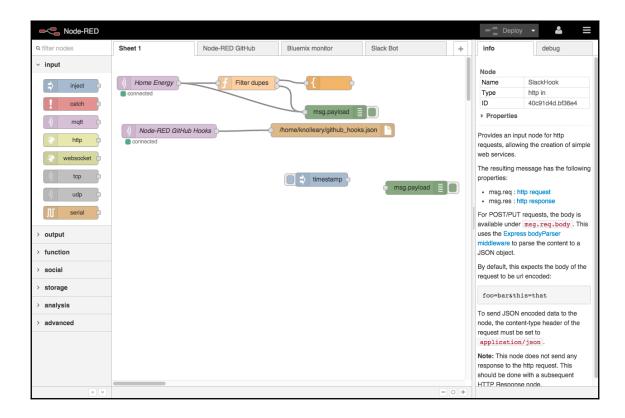